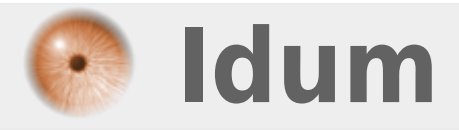

## **Petite touche de couleur**

**>>> Le but de cette astuce est d'activer la couleur dans votre console Debian.**

**Description :**

**La couleur dans votre console debian vous y avez pensé ? Nous y avons pensé pour vous.**

## **Petite touche de couleur**

## **>>> Le but de cette astuce est d'activer la couleur dans votre console Debian.**

Éditez le fichier : /root/.bashrc :

vim /root/.bashrc

Puis ajoutez les lignes suivantes :

```
alias ls='ls $LS_OPTIONS --color=auto'
alias ll='ls $LS_OPTIONS -al --color=auto'
```
Maintenant reste à redémarrer le serveur ou fermer la session pour prendre en compte les modifications.

**15 octobre 2009 -- N.Salmon -- article\_60.pdf**

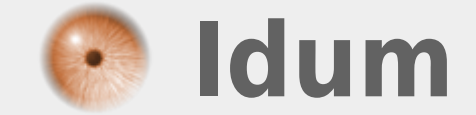